# **Virginia Western Community College CAD 242 Computer Aided Drafting III**

### **Prerequisites**

CAD 111 and CAD 241

## **Course Description**

Focuses on teaching students the design of parts by parametric solid modeling. Topics covered will include, but not limited to, sketch profiles; geometric and dimensional constraints; 3-D features; model generation by extrusion, revolution and sweep; and the creation of 2-D drawing views that include sections, details and auxiliary. (Credit will not be awarded for both CAD 242 and DRF 242.)

# **Semester Credits: 3 Lecture Hours: 2 Lab/Clinical/Internship Hours: 2**

# **Required Materials**

**Textbook:** SolidProfessor, Author: Shih, ISBN: MTC:25441123

#### **Other Required Materials:**

Sample Problems from Text and Internet Sources Storage devices Free cloud based storage account USB portable

To complete assignments outside the classroom, the student will need access to a current computer and a high-speed internet service and media player. The college provides an open lab for those students without home access to needed software. Students should provide their own stapler and pencil sharpener as these items are not provided in the classrooms.

# **Course Outcomes**

#### **At the completion of this course, the student should be able to:**

- Create a solid model of manufactured parts using adaptive andparametric techniques.
- Create assemblies of solid models and create working drawings using adaptive and parametric techniques.
- Create working drawings for solid models andassemblies.
- Create parametric parts and edit parts using multiplevectors.
- Using reverse engineering the student will be able to create modelsfrom existing manufactured items.
- Use additive manufacturing (3-D Printer) to create a physical model of virtual solid models.
- Work as a team to create a part of a model that will integrate correctly into the whole project.

## **Topical Description**

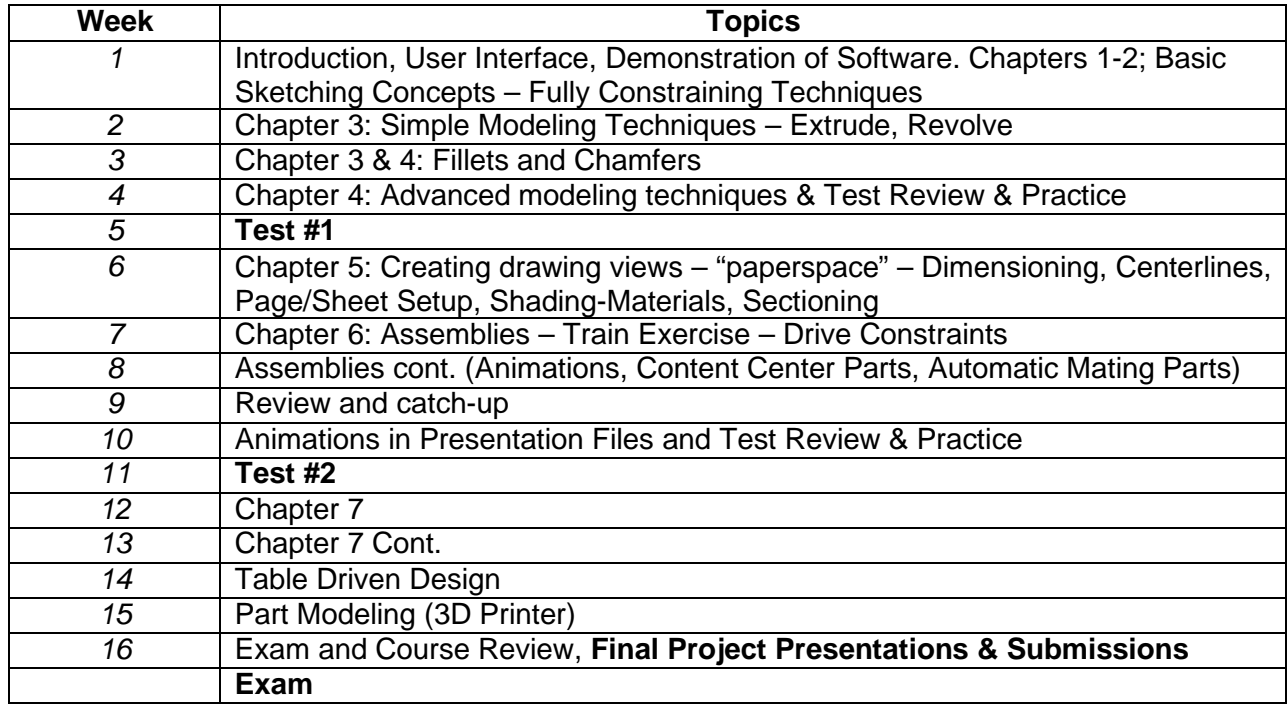

## **Notes to Instructors**

- 1. 3D printers are available in the FABLAB. Check with your program head for locations.
- 2. The final exam/project is worth 20 % .